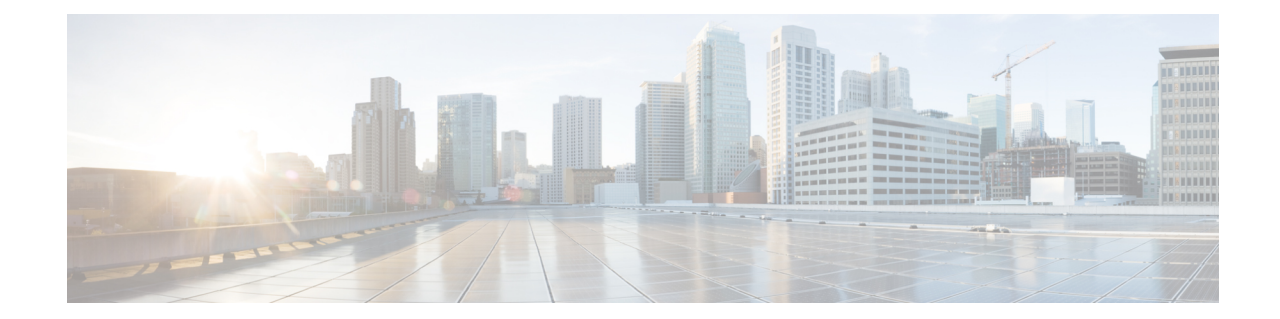

# トポロジに依存しないループフリー代替 (TI-LFA) の設定

トポロジに依存しないループフリー代替 (TI-LFA) は、セグメントルーティングを使用して、 他の高速再ルーティング技術が保護を提供できないトポロジでリンク保護を提供します。TI-LFA の目的は、リンク障害によるトポロジ変更後にルータがコンバージェンスする間に結果として 生じるパケット損失を減らすことです。急速な障害修復(50ミリ秒未満)は、分散ネットワー ク コンバージェンス プロセスが完了するまで、ループフリーで安全に使用できる事前計算済 みのバックアップ パスを使用することによって達成されます。

### (注) TI-LFA は IPv4 のみをサポートします。

TI-LFA はリンク保護を提供します。リンクはコンバージェンス後のバックアップ パスの計算 中に除外されます。

- IS-IS 用の TI-LFA の設定 (1[ページ\)](#page-0-0)
- OSPF 用の TI-LFA の設定 (3 [ページ\)](#page-2-0)
- TI-LFA の設定と確認: 例 (4ページ)

### <span id="page-0-0"></span>**IS-IS** 用の **TI-LFA** の設定

このタスクでは、リンクの障害に関するトラフィックフローを収束させるために、プレフィッ クスごとのトポロジに依存しないループフリー代替(TI-LFA)の計算を有効にする方法につい て説明します。

### 始める前に

次のトポロジ要件を満たしていることを確認してください。

- ルータ インターフェイスがトポロジごとに設定されている。
- ルータが IS-IS で設定されている。

• セグメント ルーティング LSP が設定されている。

### 手順

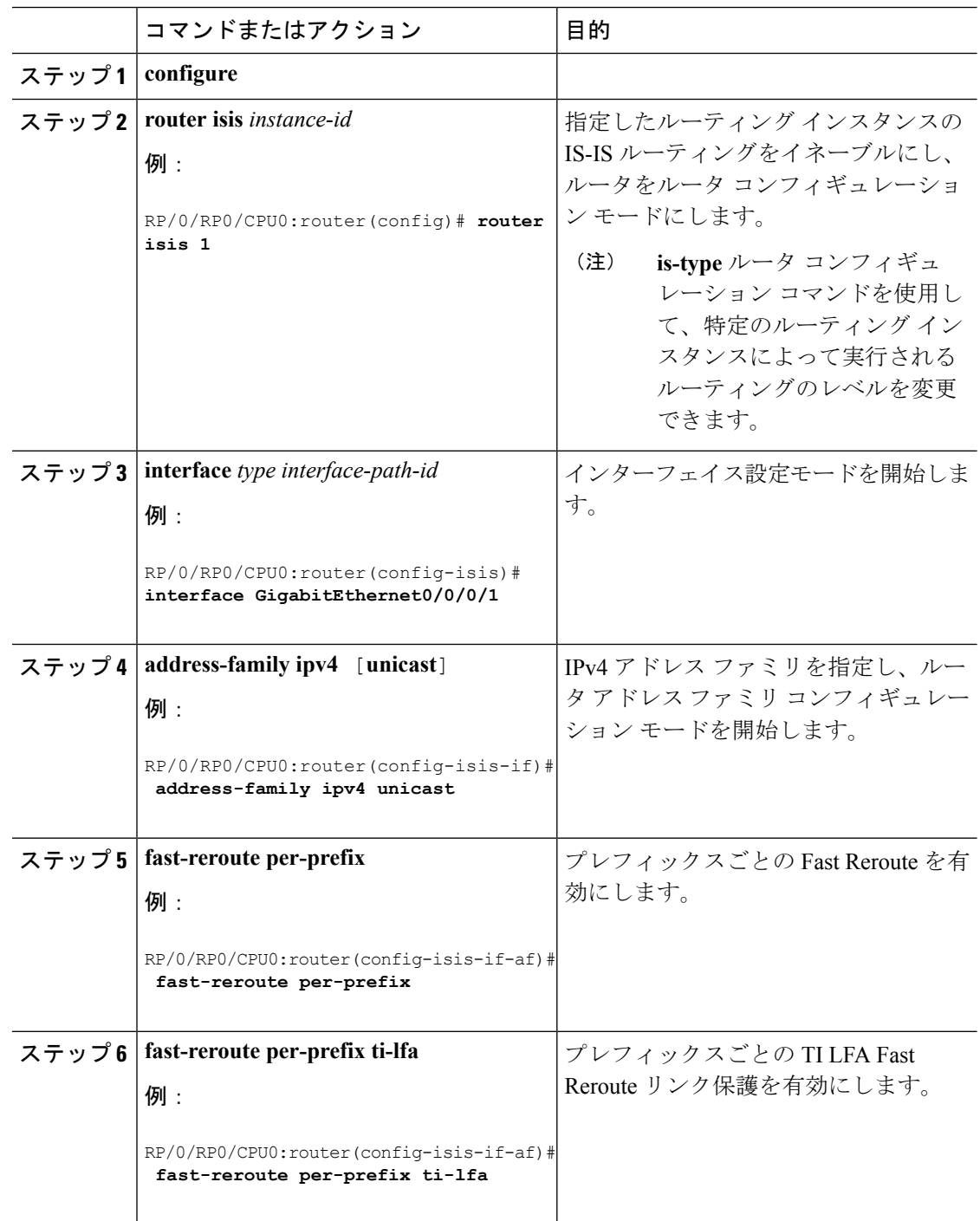

TI-LFA がセグメント ルーティング用に正常に設定されました。

# <span id="page-2-0"></span>**OSPF** 用の **TI-LFA** の設定

このタスクでは、リンクの障害に関するトラフィックフローを収束させるために、プレフィッ クスごとのトポロジに依存しないループフリー代替(TI-LFA)の計算を有効にする方法につい て説明します。

(注)

TI-LFA は、インスタンス、エリア、またはインターフェイスで設定できます。インスタンス またはエリアに設定すると、インスタンスまたはエリア内のすべてのインターフェイスが設定 を継承します。

#### 始める前に

次のトポロジ要件を満たしていることを確認してください。

- ルータ インターフェイスがトポロジごとに設定されている。
- ルータが OSPF で設定されている。
- セグメント ルーティング LSP が設定されている。

#### 手順

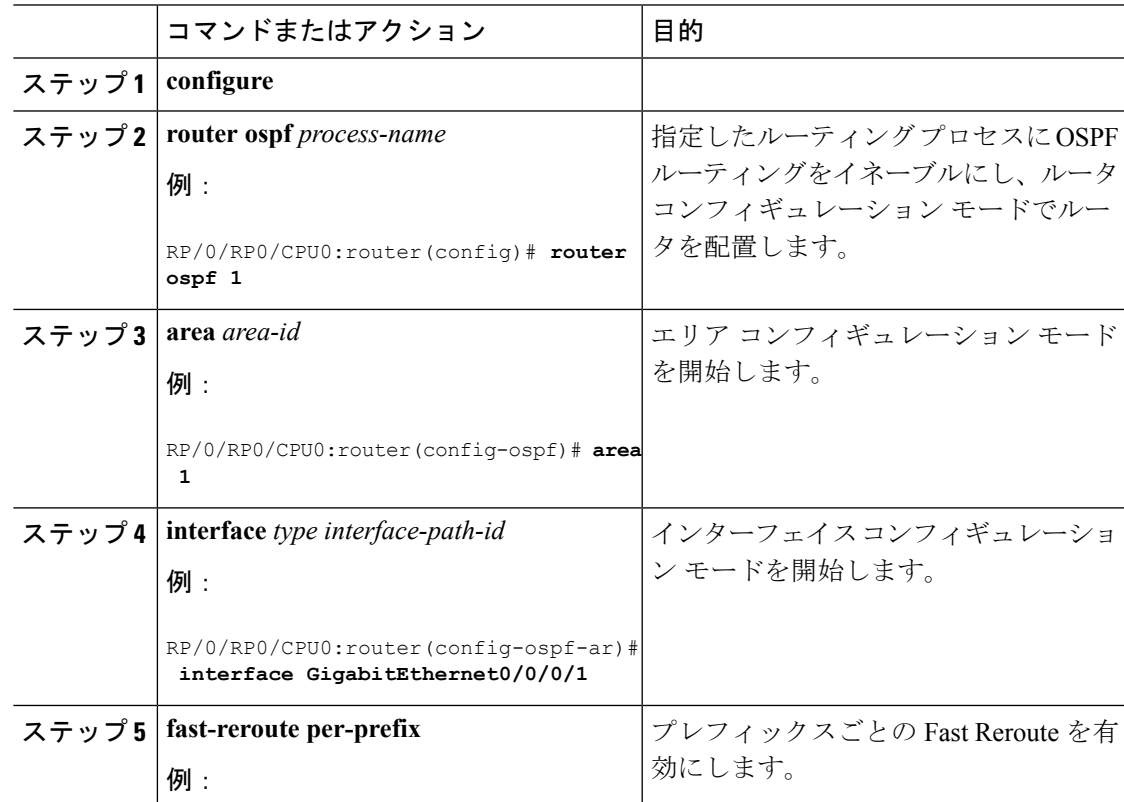

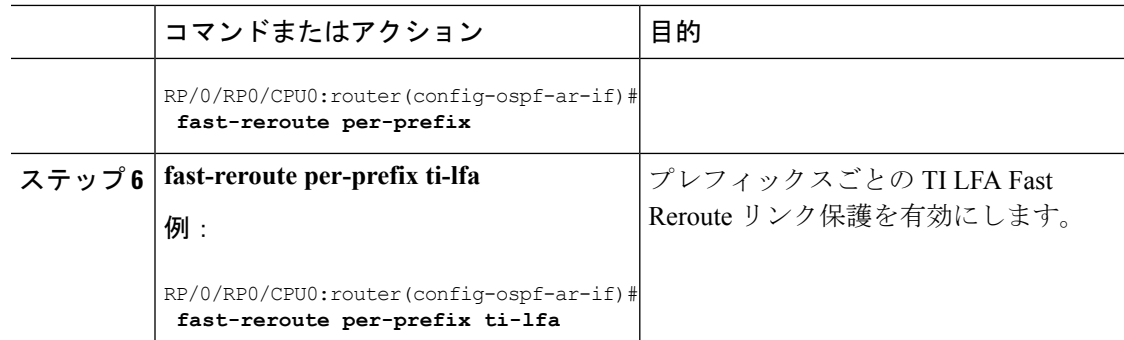

TI-LFA がセグメント ルーティング用に正常に設定されました。

## <span id="page-3-0"></span>**TI-LFA** の設定と確認:例

この例では、単一またはディスジョイントの PQ ノードを使用してセグメント ルーティング TE トンネルに TI-LFA を設定します。

次の図は、この例で使用されている 2 つのトポロジを示しています。

• トポロジ 1 は単一の PQ ノードを使用するため、2 つの SID を持ちます。送信元ルータ R1 から PQ ノードを経由して宛先ルータ R5 に送信されます。

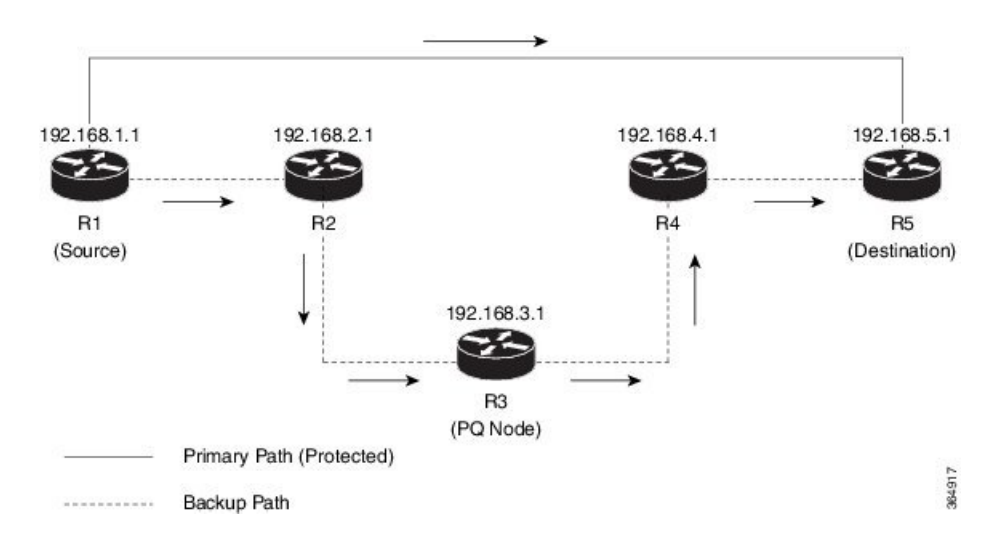

図 **<sup>1</sup> :** トポロジ **<sup>1</sup>**:単一の **PQ** ノード

• トポロジ 2 はディスジョイント PQ ノードを使用するため、3 つの SID で構成されます。 送信元ルータ R1 から P ノードおよび Q ノードを介して宛先ルータ R5 に送信されます。

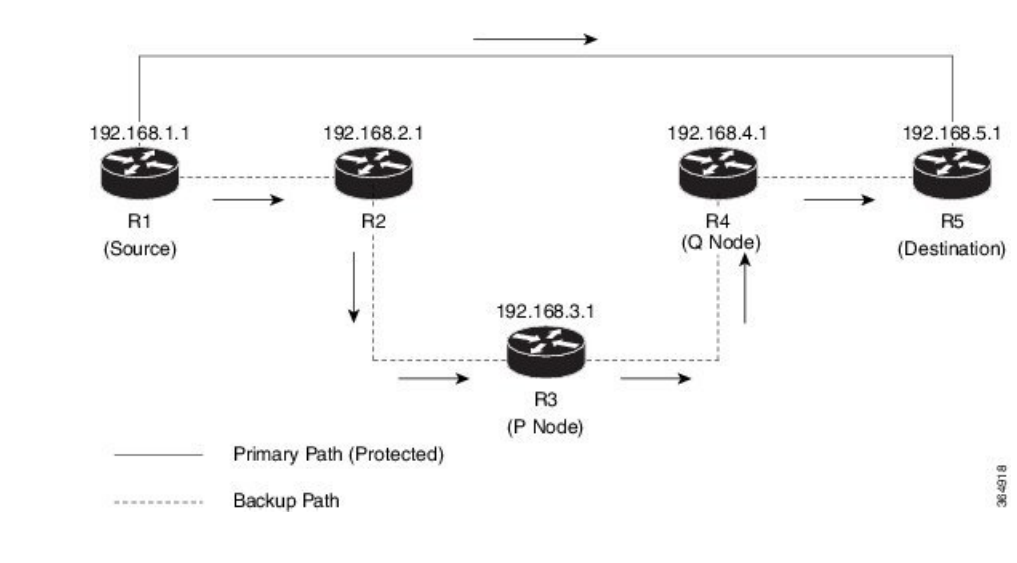

図 **2 :** トポロジ **2**:ディスジョイント **PQ** ノード

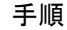

- ステップ1 宛先ルータ (R5) に接続する送信元ルータ (R1) インターフェイスで IS-IS または OSPF 用に TI-LFA を設定します。
	- IS-IS の場合

```
RP/0/RP0/CPU0:R1(config)# router isis 1
RP/0/RP0/CPU0:R1(config-isis)# interface TenGigE0/0/0/2
RP/0/RP0/CPU0:R1(config-isis-if)# point-to-point
RP/0/RP0/CPU0:R1(config-isis-if)# address-family ipv4 unicast
RP/0/RP0/CPU0:R1(config-isis-if)# fast-reroute per-prefix
RP/0/RP0/CPU0:R1(config-isis-if)# fast-reroute per-prefix ti-lfa
RP/0/RP0/CPU0:R1(config-isis-if)# exit
```
• OSPF の場合

```
RP/0/RP0/CPU0:R1(config)# router ospf 1
RP/0/RP0/CPU0:R1(config-ospf)# area 0
RP/0/RP0/CPU0:R1(config-ospf-ar) interface TenGigE0/0/0/2
RP/0/RP0/CPU0:R1(config-isis-ar-if)# fast-reroute per-prefix
RP/0/RP0/CPU0:R1(config-isis-ar-if)# fast-reroute per-prefix ti-lfa
RP/0/RP0/CPU0:R1(config-isis-ar-if)# exit
```
- この例では、特定のインターフェイスで TI-LFA を設定しました。TI-LFA はイン スタンスまたはエリアに設定できます。インスタンスまたはエリア内のすべての インターフェイスが設定を継承します。 (注)
- ステップ **2** R1 を R5 に接続するセグメント ルーティング トンネル インターフェイス上で自動ルート通知 を設定します。

例:

```
RP/0/RP0/CPU0:R1(config)# interface tunnel-te1
RP/0/RP0/CPU0:R1(config-if)# ipv4 unnumbered Loopback0
RP/0/RP0/CPU0:R1(config-if)# autoroute announce
RP/0/RP0/CPU0:R1(config-if)# destination 192.168.5.1
RP/0/RP0/CPU0:R1(config-if)# path-option 1 dynamic segment-routing
```
ダイナミックセグメントルーティングパスオプションは、セグメントルーティングに隣接関 係 SID を使用するように設定されています。

ステップ **3** ネットワークのセグメント ルーティング グローバル ブロック(SRGB)を定義します。

#### 例:

RP/0/RP0/CPU0:R1(config-isis)# **segment-routing global-block 50000 60000**

セグメント ルーティングがプレフィックス SID とともに使用されるように設定する場合、セ グメント ルーティング ラベルは定義されたグローバル ブロックから割り当てられます。この 例では、隣接関係SIDを動的に使用するように送信元ルータを設定しているため、ラベル割り 当てでは SRGB は使用されません。

ステップ **4** 設定をコミットします。

#### 例:

RP/0/RP0/CPU0:R1# **commit**

ステップ **5** 送信元ルータと宛先ルータ間のパス上の IP FRR 保護を確認します。

次の出力は、単一の PO ノードトポロジの出力です。

例:

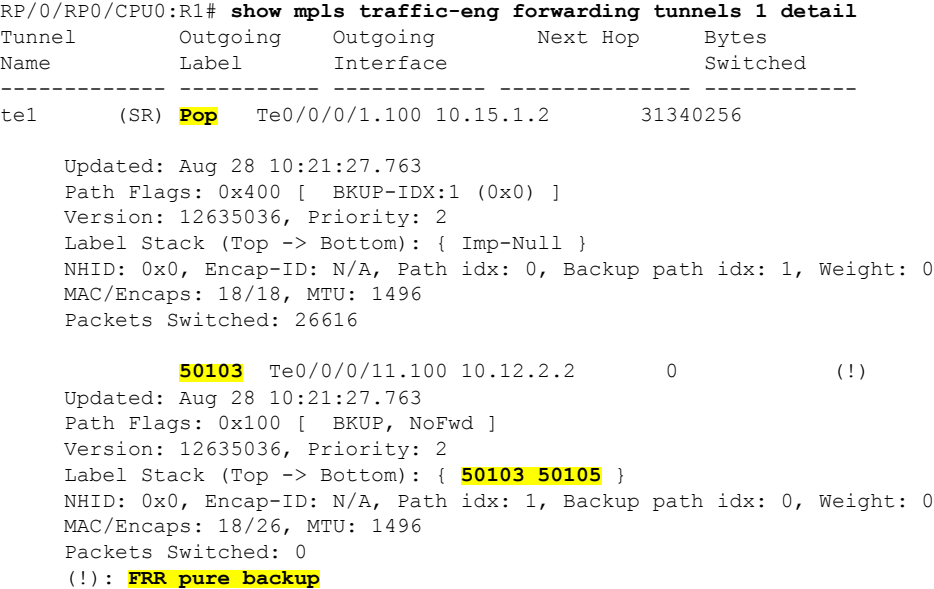

```
Interface Handle: 0x08000120, Local Label: 24002
Forwarding Class: 0, Weight: 0
Packets/Bytes Switched: 34727459/40968290594
```
次の出力は、ディスジョイント PQ ノードの出力です。

#### 例:

RP/0/RP0/CPU0:R1# **show mpls forwarding tunnels 1 detail**

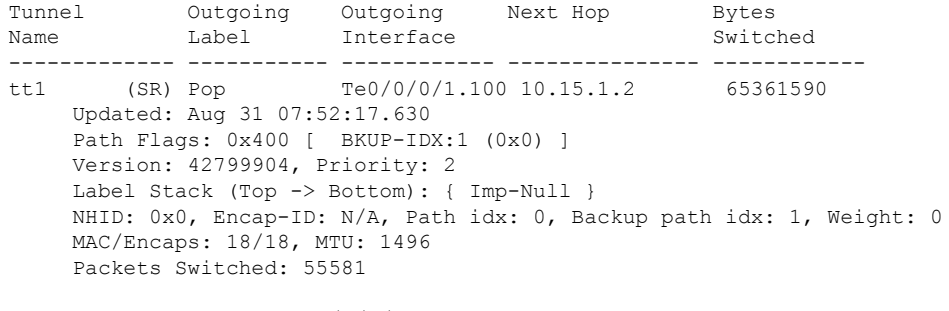

**50103** Te0/0/0/2 10.12.100.2 0 (!) Updated: Aug 31 07:52:17.630 Path Flags: 0x100 [ BKUP, NoFwd ] Version: 42799904, Priority: 2 Label Stack (Top -> Bottom): { **50103 50104 50105** } NHID: 0x0, Encap-ID: N/A, Path idx: 1, Backup path idx: 0, Weight: 0 MAC/Encaps: 14/26, MTU: 1500 Packets Switched: 0 (!): FRR pure backup

Interface Handle: 0x08000120, Local Label: **24029** Forwarding Class: 0, Weight: 0 Packets/Bytes Switched: 97227973/114534209178

単一の PQ ノードの出力は、R1 から R5 へのプライマリ パス(トランジット ルータがないた めラベルがポップされています)が、ラベル 50103 (ルータ R1 から PQ ノード、ルータ R3 へ のパスの場合)および 50105 (ルータ R3 から宛先ルータ R5 へのパスの場合) が付いたバック アップ パスによって保護されていることを確認しています。

ディスジョイント PQ ノードの出力は、R1 から R5 へのプライマリ パス(トランジット ルー タがないためラベルがポップされています)が、ラベル50103 (ルータR1からPノード、ルー タ R3 へのパスの場合)、50104(P ノード(ルータ R3)から Q ノード、ルータ R4 へのパス の場合)、および 50105 (ルータ R4 から宛先ルータ R5 へのパスの場合) が付いたバックアッ プ パスによって保護されていることを確認しています。

ダイナミック セグメント ルーティングがルータ上で設定されている場合、隣接関係 SIDが使用され、ラベルはSRGBから選択されません(この例では、ローカルラベル 24002 で示されています)。 (注)

TI-LFA がセグメント ルーティング用に正常に設定されました。

**TI-LFA** の設定と確認:例

i.